```
1 | Person p1 = new Person("Heeyeon");
```
- 2 | Person  $p2 = new Person("Jiyoon")$ ;
- $3$  System.out.println(p1 != p2);

What happens when executing the above Java code?

- A. The above Java code does not compile.
- B. A NullPointerException occurs.
- C. An ArrayIndexOutOfBoundsException occurs.
- D. One line output to the console:

true

E. One line output to the console:

false

- F. None of the above.
- 2. Assume that a Person class is already defined, and it has an attribute name and a constructor that initializes the person's name from the input string. Consider the following fragment of Java code (inside some main method):

```
1 | Person p1 = new Person("Heeyeon");
2 | Person p2 = new Person("Jiyoon");
3 | Person[] persons = new Person[2];
4 | System.out.println(persons[persons.length()] != null);
```
What happens when executing the above Java code?

- A. The above Java code does not compile.
- B. A NullPointerException occurs.
- C. An ArrayIndexOutOfBoundsException occurs.
- D. One line output to the console:

true

E. One line output to the console:

false

F. None of the above.

```
1 | Person p1 = new Person("Heeyeon");
```

```
2 | Person p2 = new Person("Jiyoon");
```

```
3 | Person[] persons = new Person[2];
```

```
4 | System.out.println(persions[persons.length] != null);
```
What happens when executing the above Java code?

- A. The above Java code does not compile.
- B. A NullPointerException occurs.
- C. An ArrayIndexOutOfBoundsException occurs.
- D. One line output to the console:

true

E. One line output to the console:

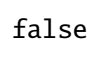

- F. None of the above.
- 4. Assume that a Person class is already defined, and it has an attribute name and a constructor that initializes the person's name from the input string. Consider the following fragment of Java code (inside some main method):

```
1 | Person p1 = new Person("Heeyeon");
2 | Person p2 = new Person("Jiyoon");
3 | Person[] persons = new Person[2];
4 \mid System.out.println(persions[persons.length - 1] != null);
```
What happens when executing the above Java code?

- A. The above Java code does not compile.
- B. A NullPointerException occurs.
- C. An ArrayIndexOutOfBoundsException occurs.
- D. One line output to the console:

true

E. One line output to the console:

false

F. None of the above.

```
1 | Person p1 = new Person("Heeyeon");
2 | Person p2 = new Person("Jiyoon");
3 | Person[] persons = new Person[2];
```

```
4 System.out.println(persons[persons.length - 1].name.equals("Jiyoon"));
```
What happens when executing the above Java code?

- A. The above Java code does not compile.
- B. A NullPointerException occurs.
- C. An ArrayIndexOutOfBoundsException occurs.
- D. One line output to the console:

true

E. One line output to the console:

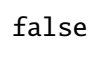

- F. None of the above.
- 6. Assume that a Person class is already defined, and it has an attribute name and a constructor that initializes the person's name from the input string. Consider the following fragment of Java code (inside some main method):

```
1 | Person p1 = new Person("Heeyeon");
2 | Person p2 = new Person("Jiyoon");
3 | Person[] persons = {p1, p2};
4 | p1 = p2;5 | System.out.println(persons[0] == p1);
```
What happens when executing the above Java code?

- A. The above Java code does not compile.
- B. A NullPointerException occurs.
- C. An ArrayIndexOutOfBoundsException occurs.
- D. One line output to the console:

true

E. One line output to the console:

false

F. None of the above.

```
1 | Person p1 = new Person("Heeyeon");
2 | Person p2 = new Person("Jiyoon");
3 Person[] persons = {p1, p2};
4 | p1 = p2;5 | persons[0] = p2;
6 System.out.println(persons[0] == p1);
```
What happens when executing the above Java code?

- A. The above Java code does not compile.
- B. A NullPointerException occurs.
- C. An ArrayIndexOutOfBoundsException occurs.
- D. One line output to the console:

true

E. One line output to the console:

false

- F. None of the above.
- 8. Assume that a Person class is already defined, and it has an attribute name, a constructor that initializes the person's name from the input string, and a mutator method setName that changes the person's name from the input string. Consider the following fragment of Java code (inside some main method):

```
1 | Person p1 = new Person("Heeyeon");
2 | Person p2 = new Person("Jiyoon");
3 | Person[] persons = {p1, p2};
4 | p1 = persons[1];5 | persons[0] = p2;
6 | p2.setName("Jihye");7 | System.out.println(p1.name);
```
What happens when executing the above Java code?

- A. The above Java code does not compile.
- B. A NullPointerException occurs.
- C. An ArrayIndexOutOfBoundsException occurs.
- D. One line output to the console:

Heeyeon

E. One line output to the console:

Jiyoon

F. One line output to the console:

Jihye

G. None of the above.

9. Consider the following fragment of Java code:

```
int[] sa = {
              {1, 8, 9},
             {2, 6, 7, 23},
             {3, 2, 5, 2, 1}
};
int sumOfRow = 0;
for(int r = 0; r < sa.length; r +) {
      int maxSum = 0;
      int rowWithMaxSum = 0;
      for(int c = 0; c < sa.length; c ++) {
             sumOfRow += sa[r][c];if(sumOfRow > maxSum) {
                    rowWithMaxSum = r;maxSum = sumOfRow;
             }
      }
      System.out.println("Sum of row " + r + ": " + sumOfRow);
      System.out.println("Row with max sum: " + rowWithMaxSum);
      System.out.println("Max sum: " + maxSum);
}
```
Write down the precise output to the console from the above program.

[ of 10 marks]

10. Given an 2-dimensional integer array whose name is a

int[][]  $a = \ldots$  /\* initialized with some values \*/

Write, in valid Java syntax, a fragment of Java code that calculates and outputs: 1) the product of sums of a's rows; and 2) the sum of products of a's rows. For example, if a is

{ {1, 2, 3}, /\* sum of row 0 is 6, product of row 0 is 6 \*/ {4, 5}, /\* sum of row 1 is 9, product of row 1 is 20 \*/  ${6}$  /\* sum of row 2 is 6, product of row 2 is 6 \*/ }

Then the your program should output:

Product of sums is 324 Sum of products is 32